2.3.3 エビデンスの挿入 (エビデンスを証明とか訳すよりかエビデンスのままで)

あなたが何か新しい情報を得たときに、ベイジアンネットワークをつかって何か新し い確率を計算するとしよう。その新しい情報を得る以前の情報をタイプ A=a とする。こ こでAは変数を、そしてaはAの状態を表す。Aはn個の状態をもっており、それらの 確率が P(A)=(x1,..,xn)と表されるとしよう。そして、A が状態 i かまたは j にあると きにのみ、情報 e が得られるものと仮定しよう。これをステートメントすると、状態 i と j を除いた他の状態は全て不可能なので、確率密度 P(A,e) = (0,…,0,xi,0,…,0,xj,0,…0)というように表されるだろう。

ここで、P(e)は e の事前確率を表し、P(A,e)を A で周辺化することで得られる。また、 P(A, e)は P(A)を (0, ..., 0, 1, 0, ..., 0, 1, 0, ...0)で乗じた結果である。この()内の 1 の 位置は i 番目と j 番目にあたる。

以下、スライドからの例。

Consider a variable A with five states  $a_1, a_2, a_3, a_4, a_5$  and with probability:

$$
P(A) = \begin{pmatrix} \omega_1 \\ \omega_2 \\ \omega_3 \\ \omega_4 \\ \omega_5 \end{pmatrix} \cdot \sum_{i=1}^5 \omega_i = 1
$$

Assume that we get the evidence  $\varepsilon$ : "A is either in state  $\alpha_2$  or  $\alpha_4$ ". Then:

$$
P(A, e) = \begin{pmatrix} 0 \\ x_2 \\ 0 \\ x_4 \\ 0 \end{pmatrix} = \begin{pmatrix} x_1 \\ x_2 \\ x_3 \\ x_4 \\ x_5 \end{pmatrix} \cdot \begin{pmatrix} 0 \\ 1 \\ 0 \\ 1 \\ 0 \end{pmatrix}
$$

Thus, e can be represented by a potential  $\bar{\epsilon} = (0, 1, 0, 1, 0)^T$  and:

$$
P(A,e) = P(A) \cdot \bar{e}
$$

定義 2.4 A を n 個の状態をもつ変数とする。このとき A の finding とは、0 と 1 から なる n 次元の表である。

ステートメント e、すなわち「A は状態 i か j のいずれかである」ということと、そ れに対応する0/1の finding ベクトルとの間の違いを示すために、我々はときどきそ の finding に対して太字の e を用いることがある。意味的にいうと、finding とは、A のある状態が不可能であるというステートメントである。

ここで、ある結合確率テーブル P(U)があり、e が finding であるとしよう。結合確率 テーブル P(U,e)は、P(U)のなかの A のエントリーのうち状態 i かjでない全てのエン トリーを 0 でおきかえ、それ以外のエントリーはそのままにしておくことで得られるテ ーブルである。これは、P(U)を e で乗じたことと同じことである。すなわち、

 $P(U, e) = P(U) \cdot e$ 

となる。P(e) =  $\Sigma_{\text{II}}$ P(U,e) =  $\Sigma_{\text{II}}$ (P(U) · e) であることに留意されたい。ベイジアンネ ットワークの連鎖法則を用いると、次の定理を得る。

<u>Theorem:</u> Let BN be a Bayesian network over the universe  $\mathcal{U} = \{A_1, \ldots, A_n\}$ , and let  $\bar{\varepsilon}_1$ ,  $\bar{\varepsilon}_2$ ...  $\bar{\varepsilon}_m$  be findings. Then:

$$
P(\mathcal{U}, \varepsilon) = P(\mathcal{U}) \cdot \prod_{i=1}^{m} \bar{\varepsilon}_{i}
$$

$$
= \prod_{i=1}^{n} P(A_{i} | \text{Pa}(A_{i})) \prod_{j=1}^{m} \bar{\varepsilon}_{j}.
$$

Hence, to find  $P(A|e)$  we use:

$$
P(A|e) = \frac{\sum_{\mathcal{U} \setminus \{A\}} P(\mathcal{U}, e)}{P(e)}.
$$

エビデンスのタイプによっては、finding として表すことはできないものもある。た とえば、あなたがだれかから、A の状態が a1 にある確率が a2 にある確率の 2 倍高いと いうステートメントを受け取ったとしよう。ベイジアンネットワークではこの手のエビ デンスを扱うことが可能である。このとき、上述のステートメントは(0.67,0.33)の分 布で表すことができ、定理 2.2 が適用できる。ただし、尤度のステートメントが真であ るということが何を意味するか不明なので、P(e)をエビデンスの確率として解釈するこ とはできない。したがって、P(U,e)のセマンティックスは不明である。我々は尤度のエ ビデンスについてこれ以上触れないこととする。

## 2.3.4 実際の確率計算

2.3.3 節で述べたように、また例 2.6 で説明したように、ベイジアンネットワーク で確率を更新するということは、つまり連鎖法則をつかってユニバースの結合確率テー ブル P(U)を計算するということである。ただし、U は、P(U)が手に負えないぐらい大き くなる以前に大きくある必要はない。この節で我々は、結合確率テーブルが完全にわか らなくても計算が実行できることを説明する。第 4 章で、確率の更新に対するアルゴリ ズムを詳細に扱う予定である。

図 2.17 に示すベイジアンネットを考える。全部で 10 個の状態をもつ。ここで、我々 はエビデンスe={D=d,F=f}というエビデンスをもったうえで、P(A|e)を計算してみよう。

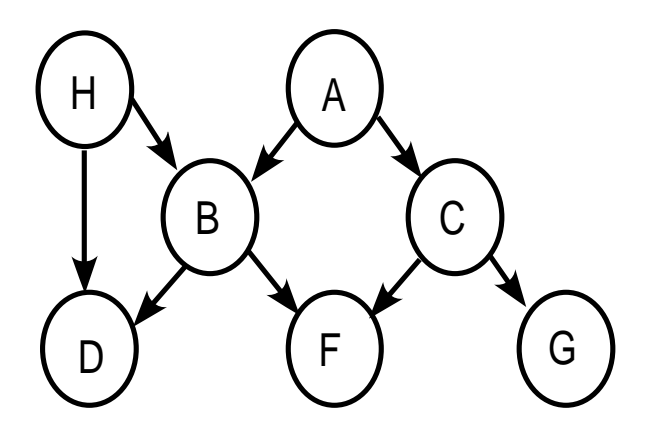

連鎖法則から次の式を得る。

 $P(U, e) = P(A, B, C, d, f, G, H)$ 

 $= P(A)P(H)P(B|A, H)P(C|A)P(d|B, H)P(f|B, C)P(G|C)$ 

 ここで、P(d|B,H)とは、D のエントリーを状態dに修正して得られる B と H にわた るテーブルを指す。つまり、条件付き確率テーブルは、D=d に初期化されたといいかえ てもよい。ここで、我々は 10 の 7 乗ものエントリーをもつ P(U)の完全なテーブルを計 算する必要はないことに注目する。もしエビデンスが入力されるまで待つとしたら、こ のケースでは 10 の 5 乗のエントリーしかないテーブルで作業する必要があるだろう。 あとで、我々は多くても 1000 個のエントリーしかないテーブルで作業すればよいこと がわかる。

P(A,e)を計算するのに、我々は P(A,B,C,d,f,G,H)から変数 B,C,G,H を周辺化する。 周辺化する順番は結果に影響を与えないので、G から始めよう。

 $\Sigma<sub>G</sub>$  P(A, B, C, d, f, G, H)

 $=\sum_{G} P(A) P(H) P(B|A, H) P(C|A) P(d|B, H) P(f|B, C) P(G|C)$ 

右辺において、最後のテーブルだけが G をその領域にもっているので、分布法則(1. 4 節参照)から次のようになる。

 $\Sigma<sub>G</sub>$  P(A, B, C, d, f, G, H)

 $= P(A)P(H)P(B|A, H)P(C|A)P(d|B, H)P(f|B, C)$   $\Sigma_G P(G|C)$ 

我々はΣ<sub>G</sub> P(G|C)を計算する必要はない。実際、C の各状態 c に対して、我々はΣα P(G|c)=1である。したがって、計算は必要なく、次の式をえる。

 $\Sigma<sub>G</sub>$  P(A, B, C, d, f, G, H)

 $= P(A)P(H)P(B|A, H)P(C|A)P(d|B, H)P(f|B, C)$ 

次に、H について周辺化する。同様にして次の式を得る。

 $\Sigma$ <sub>H</sub> P(A, B, C, d, f, H)

 $= P(A) P(C|A) P(f|B, C) \sum_{H} P(H) P(B|A, H) P(d|B, H)$ 

上の式の右辺でP(H)とP(B|A,H)とP(d|B,H)を乗じて、それをHについて周辺化する。 その結果を T(d,B,A)とすると、次の式をえる。

 $P(A, B, C, d, f) = P(A)P(C|A)P(f|B, C) T(d, B, A)$ 

最後に、この積を計算して、それから B と C について周辺化する。 なお、5 つの変 数をもつ P(A, B, C, d, f, G, H)のなかで、三つより多い変数のテーブル (上の P(H)と P(B|A, H)と P(d|B, H)の積は A, B, H の三つの変数のテーブルだから扱える)を扱えない ことに留意する。我々がここで用いた手法は、変数削減と呼ばれ、次のように説明でき る。

テーブルの集合 T があるとする。これを変数 X について周辺化しよう。我々は T か らその領域に X をもつ全てのテーブルを抽出し、それらの積を計算する。そして、その 積を X について周辺化し、その結果のテーブルを T に加える。

\*\*スライドの方にもっとわかりやすい変数削減の例がのっている。